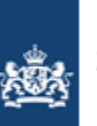

Ministerie van Veiligheid en Justitie

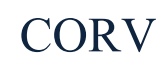

# DB01 Samenwerkingsafspraak aansluiting CORV

Versie 0.12 CONCEPT mijlpaal 2 9 april 2015

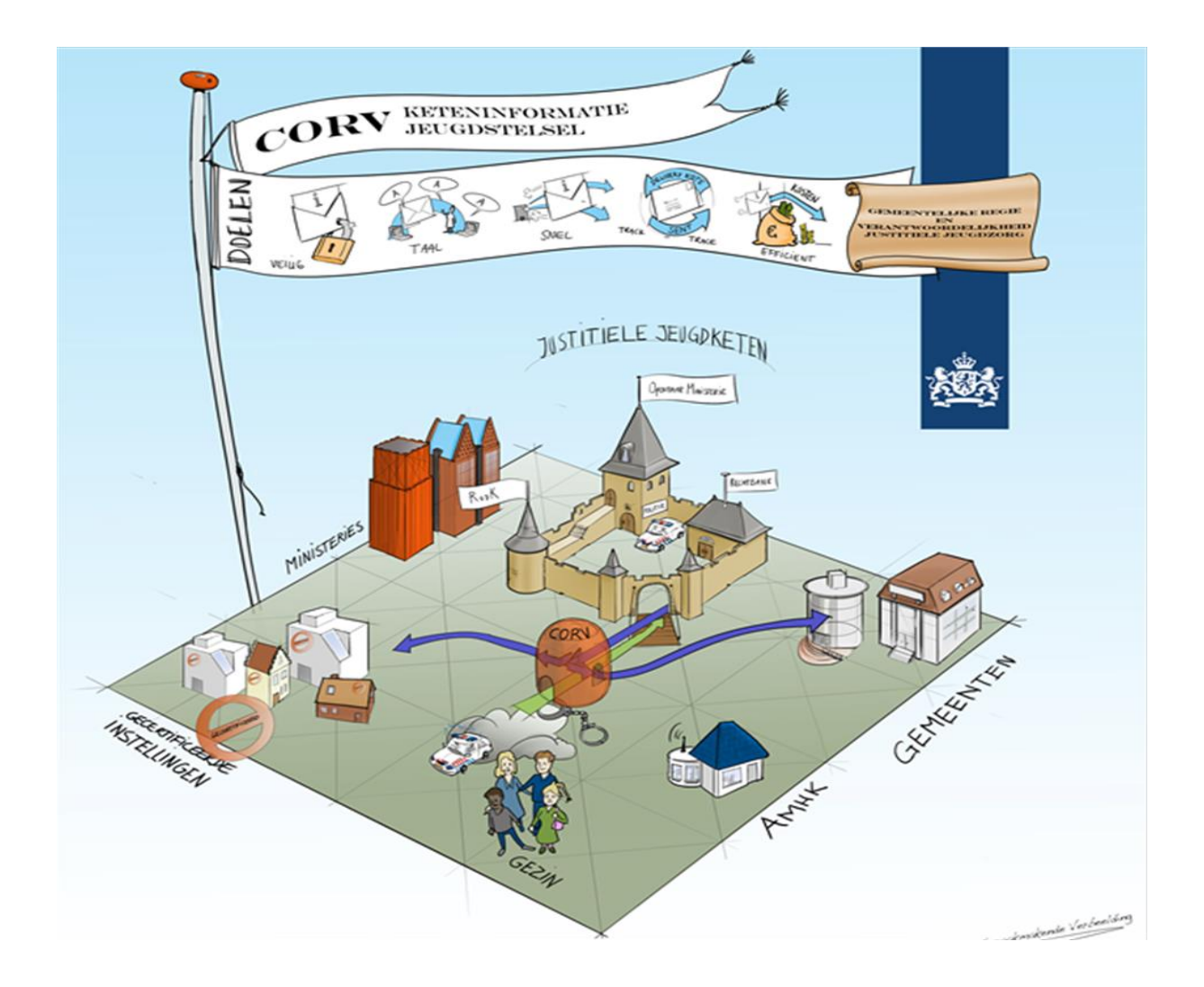

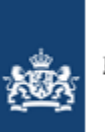

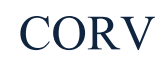

## Wijzigingsbeheer

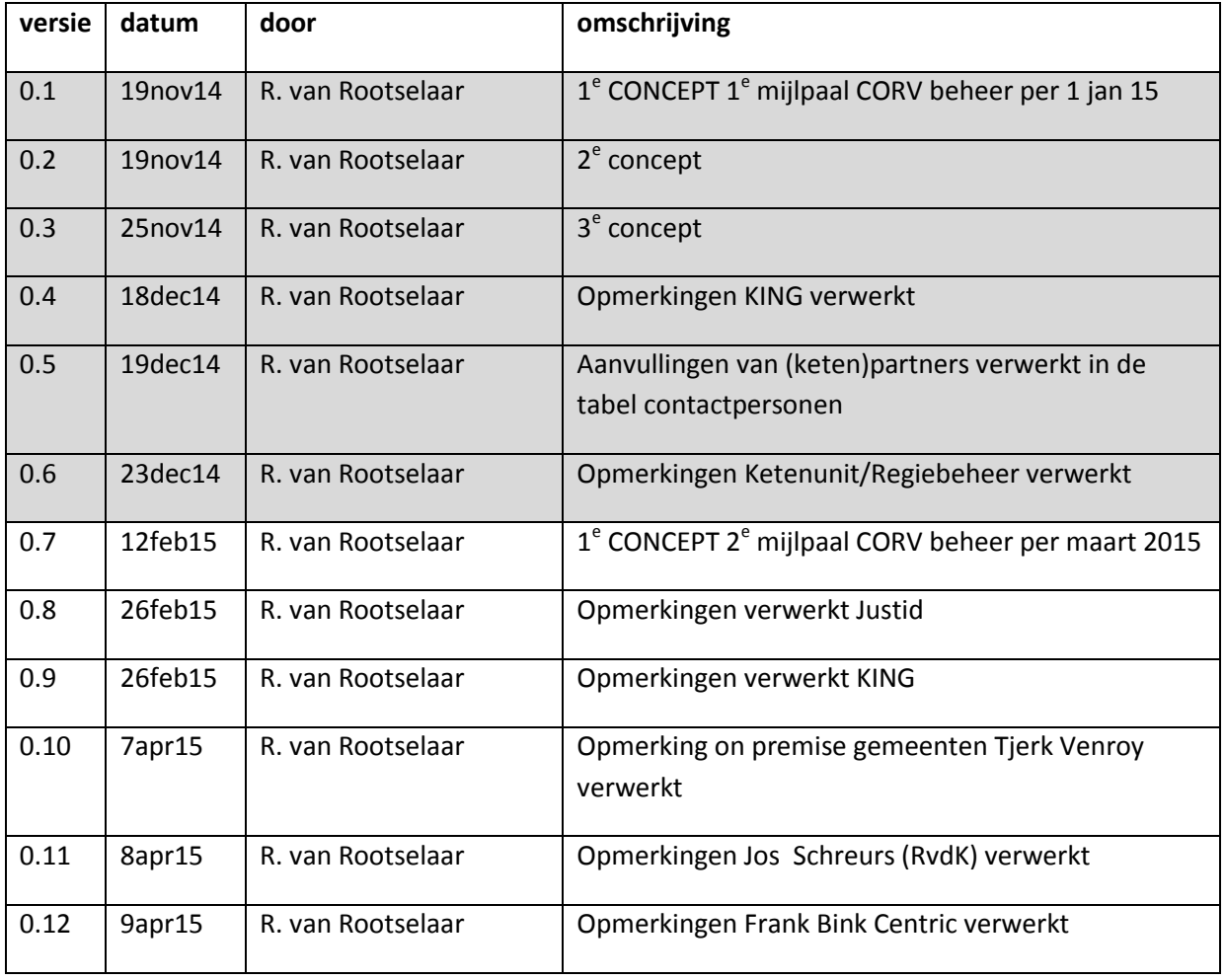

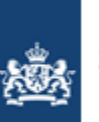

# **CORV**

# Inhoud

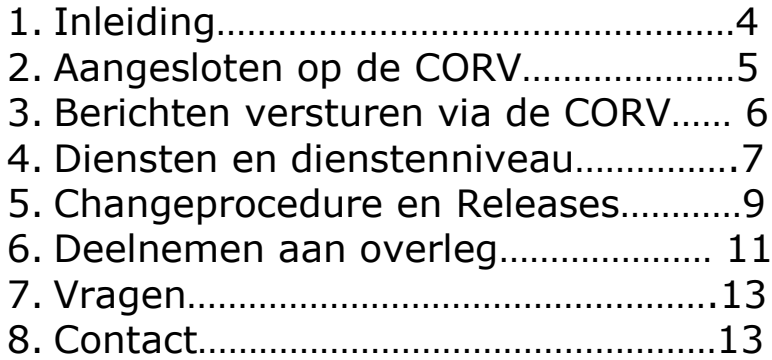

- Bijlagen 1. contactpersonen
	- 2. wijzigingsformulier
	- 3. escallatielijnen berichtroutering

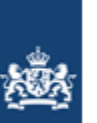

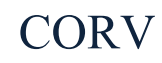

## **1. Inleiding**

CORV wordt vanaf 1 januari 2015 ingezet voor de berichtuitwisseling van de vastgestelde berichten t.b.v. kinderbeschermings-, jeugdreclasseringsmaatregelen en zorgmeldingen tussen het justitie domein en het gemeentelijk domein. De CORV voorziening biedt meer specifiek 'postkantoor ofwel -routeer' functionaliteit. De CORV ontvangt berichten en stuurt deze door. Daarbij transformeert CORV berichten die worden ontvangen van en naar de standaardformaten van aangesloten partijen: van het justitiële EBV standaard naar de gemeentelijke StUF standaard en vice-versa. Verder houdt CORV de verkeersgegevens (dus niet de inhoud) bij van de berichten die verstuurd zijn zodat hiervan een overzicht ontstaat en kan worden aangetoond dat berichtenverkeer daadwerkelijk heeft plaats gevonden. In deze kan de CORV worden vergeleken met de aangetekende post, waarbij de aflevering wordt gegarandeerd.

De Ketenunit/ Regiebeheer van het Ministerie van Justitie voert de regie over de dienstverlening CORV. Daartoe heeft zij een beheerovereenkomst gesloten met Justid. Justid voert het operationeel beheer uit in opdracht van de Ketenunit/Regiebeheer .

U bent aangesloten op de CORV en voldoet aan de aansluitvoorwaarden . In dit document vindt u belangrijke informatie over het werken met de CORV, zoals servicelevels, procedures en contactgegevens. Met de aansluiting op de CORV gelden deze afspraken tussen uw organisatie en de beheerder van de CORV (namens de minister van VenJ; de Ketenunit/Regiebeheer).

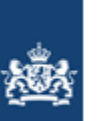

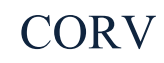

## **2. Aangesloten op de CORV**

Voor het aansluiten op de CORV gelden aansluitvoorwaarden . Met de ondertekening van het formulier waarmee u de aansluiting heeft aangevraagd, heeft u verklaard aan deze aansluitvoorwaarden te voldoen op het moment van aansluiten. Het is belangrijk dat u aan deze voorwaarden blijft voldoen. Het is de verantwoordelijkheid van iedere afzonderlijke partner om daar op toe te zien. Als u hier vragen over heeft of hulp nodig heeft, dan neemt u contact op met de Ketenunit/Regiebeheer (zie bijlage 1).

# **3. Berichten versturen via de CORV**

Met de aansluiting op de CORV wordt u in de gelegenheid gesteld via een betrouwbaar medium vooraf vastgestelde digitale berichten te versturen. Daartoe maakt u afspraken met de partij waarmee u berichten wilt uitwisselen. Deze afspraak wordt vastgelegd in de CORV in zogenaamde interactieprocessen: welke berichten worden door welke partners verstuurd en ontvangen. Deze interactieprocessen vindt u op de site van n.t.b.  $^{1}$ .

1

*<sup>1</sup> Wordt door Justid gerealiseerd in de loop van 2015. Ze staan tijdelijk ook op de GEMMA community van KING: <https://www.gemmaonline.nl/index.php/CORV>*

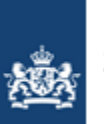

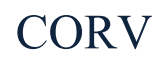

## **4. Diensten en dienstenniveaus**

De Ketenunit/Regiebeheer voert de regie over de dienstverlening CORV. Daartoe heeft zij een beheerovereenkomst gesloten met Justid. Justid voert het operationeel beheer uit. In deze overeenkomst zijn afspraken opgenomen over de kwaliteit van de dienstverlening. In dit hoofdstuk leest u de belangrijkste afspraken die voor u van toepassing zijn. Als u hier vragen over heeft, of wellicht een aanpassing wenst op dit dienstenniveaus, neemt u contact op met uw contactpersoon (zie bijlage 1).

### Helpdesk CORV

Incidenten worden door daartoe geautoriseerde personen (zie bijlage 1) gemeld bij de frontoffice van Justid. Deze incidenten zijn door of namens de contactpersoon door een ter zake deskundige geanalyseerd en deze heeft vastgesteld dat het incident wordt veroorzaakt door een fout in of onjuiste werking van de CORV. Er geldt één uitzondering en dat zijn de on premise gemeenten die zelf hun functioneel beheer uitvoeren. Deze gemeenten voeren zelfstandig een analyse uit op de gesignaleerde problemen en bellen, indien uit de analyse lijkt dat er sprake is van een onjuiste werking van de CORV, zelf de frontoffice van Justid.

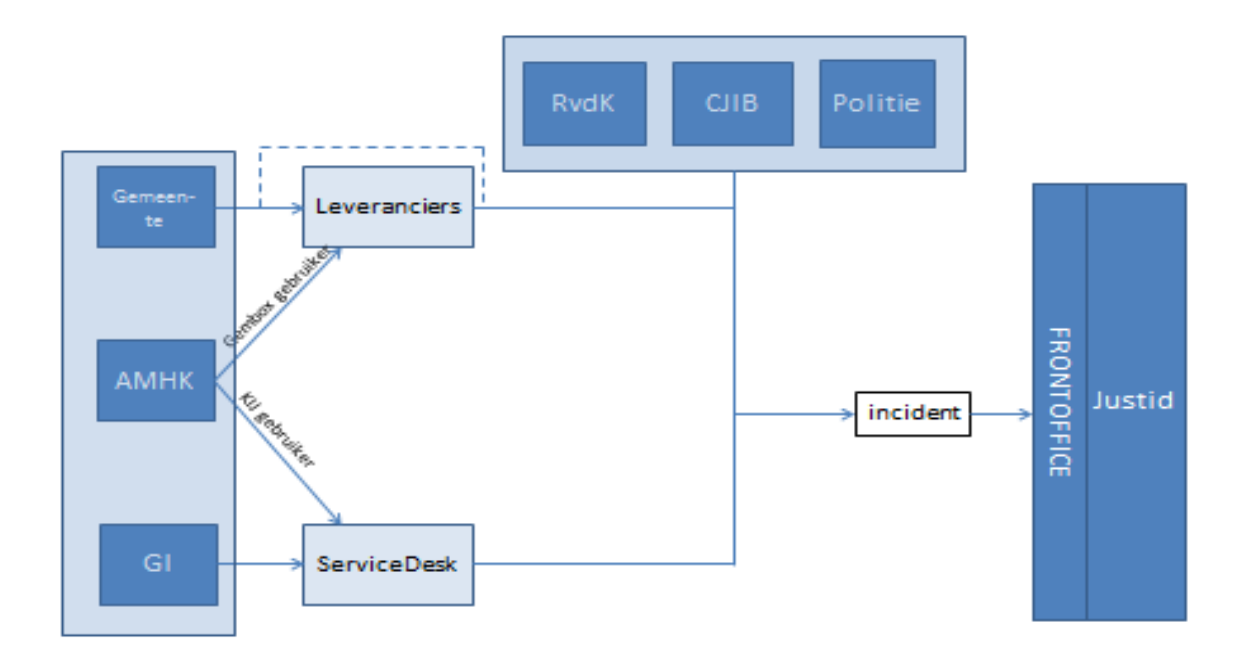

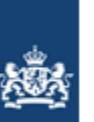

### Bereikbaarheid Justid

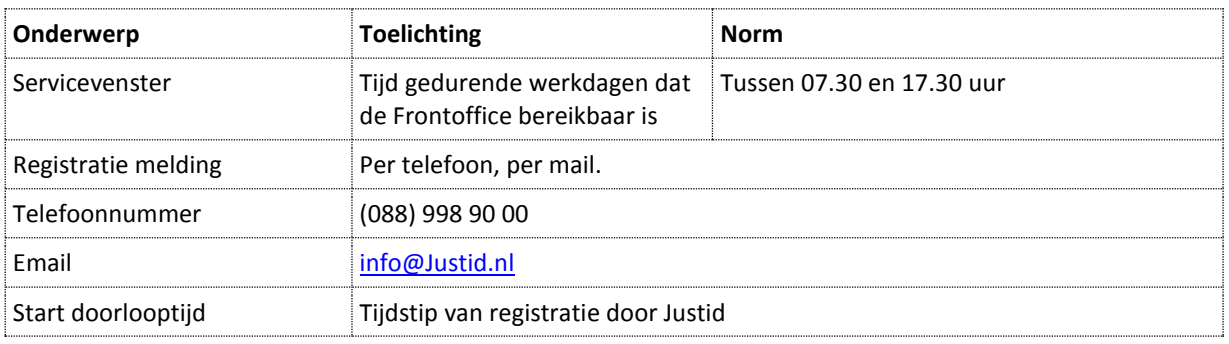

## Afhandeling van calls

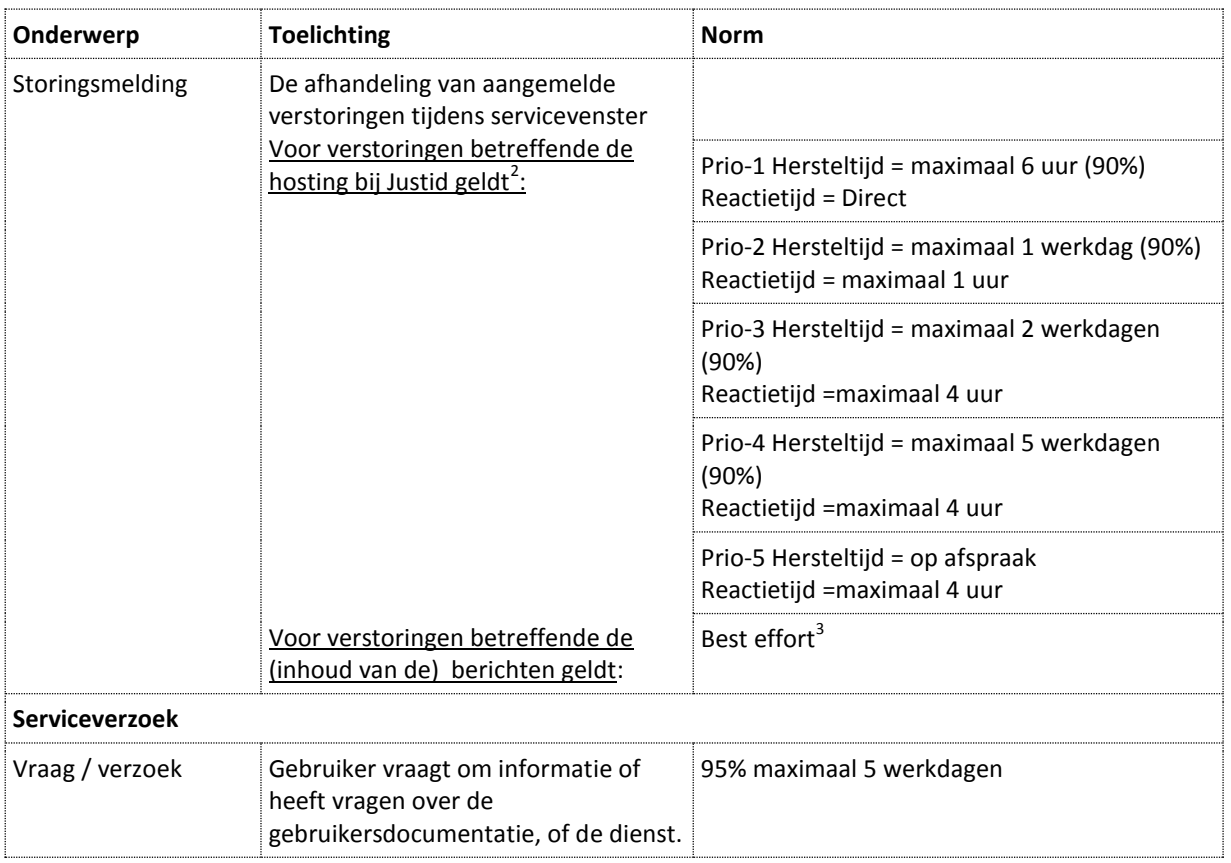

Zodra er sprake is van een verstoring van de CORV zal Justid hiervan melding maken op haar site. Ketenunit/Regiebeheer onderzoekt de mogelijkheid een service-site in te richten ten behoeve van de CORV, waar op relevante informatie over de CORV, waaronder verstoringen, gemeld wordt. Deze site zal naar verwachting voor de volgende mijlpaal (1 juni 2015) operationeel zijn.

1

*<sup>2</sup> Dit zijn streeftijden, er wordt op basis van best effort gewerkt*

*<sup>3</sup> Deze dienst kost naar verwachting relatief veel tijd en zal per 1 maart nog via het project CORV lopen*

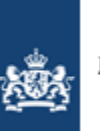

# **CORV**

## **Beschikbaarheid**

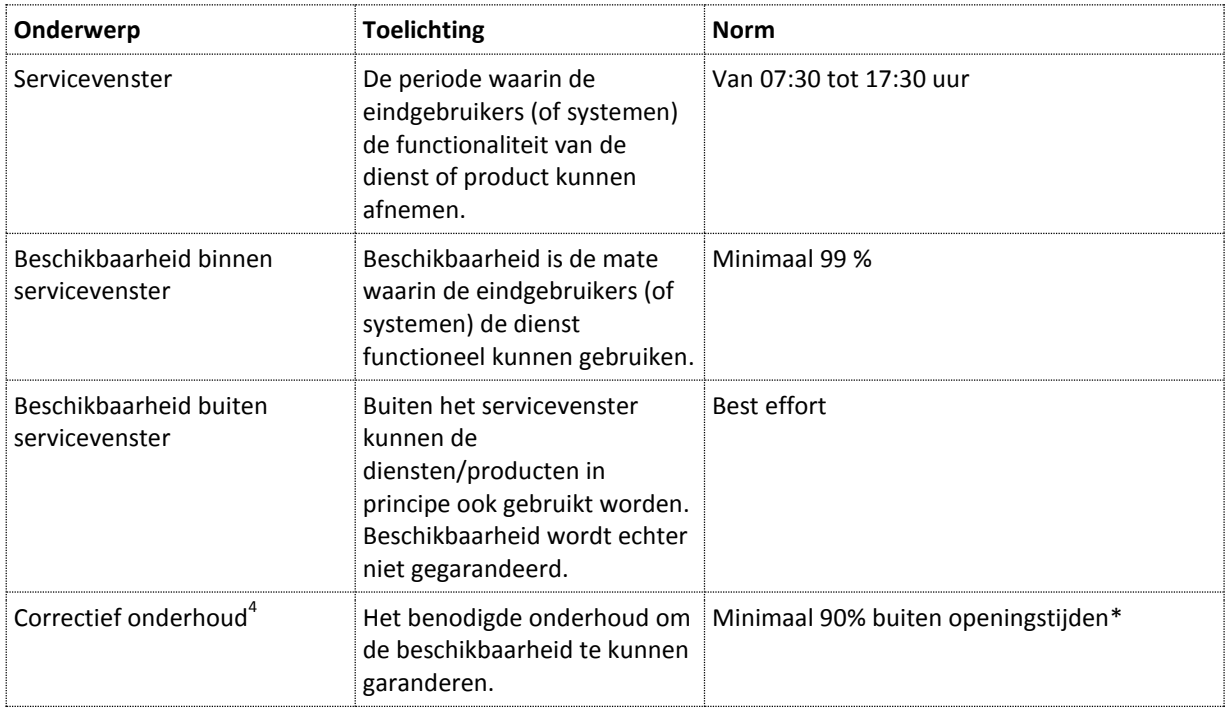

### Continuïteit

**.** 

Hier wordt de back-up, bewaartermijn en restore van verkeersgegevens (logfiles) geregeld. Dit wordt in het tweede kwartaal door Justid samen met het project CORV nader uitgewerkt en in de volgende versie van deze afspraak opgenomen.

### Geschillen en escalatie

Bij escallaties volgt u de lijnen zoals vastgelegd in bijlage 3.

<sup>4</sup> Correctief onderhoud kan niet altijd buiten openingstijden uitgevoerd worden. Bij een dreigende verstoring moet er soms direct ingegrepen worden!

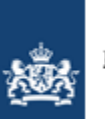

# **CORV**

# **5. Change- en releaseprocedure**

## Releasebeleid

- Er wordt onderscheid gemaakt naar standaard changes en niet standaard changes.
	- $\circ$  standaard changes worden in principe altijd gehonoreerd, ingepland en gerealiseerd
	- o niet standaard changes worden begroot en realisatie wordt in overleg met de indiener(s) ingepland; mogelijk zijn daar extra kosten mee gemoeid.
- Releasedata worden jaarlijks voor het gehele jaar vooraf vastgesteld (releasejaarplan); deze planning is voor 2015 reeds gemaakt door het Project CORV: er is een juli en een december release.
- Er wordt een window geboden waarin leveranciers en ICT-afdelingen van ketenpartners de tijd krijgen om de change door te voeren
- Op een nog te bepalen moment (wordt mede bepaald in overleg met uw ICT-afdeling of Leverancier) moet u gebruik maken van de laatste of de één na laatste versie van een bericht. Oudere versies worden vanaf dat moment niet langer ondersteund
- Uitgangspunt is dat er voor elk bericht 2 releases zijn: genaamd release 0 en release 1. Het bericht waarmee we starten en een bericht waar alle goedgekeurde wijzigingen in opgenomen zijn

### Changeprocedure per 1 maart 2015

## *Indienen en beoordelen van een wijziging*

Organisaties kunnen via de vaste contactpersoon (bijlage 1) een wijzigingsverzoek indienen. Zie figuur hieronder.

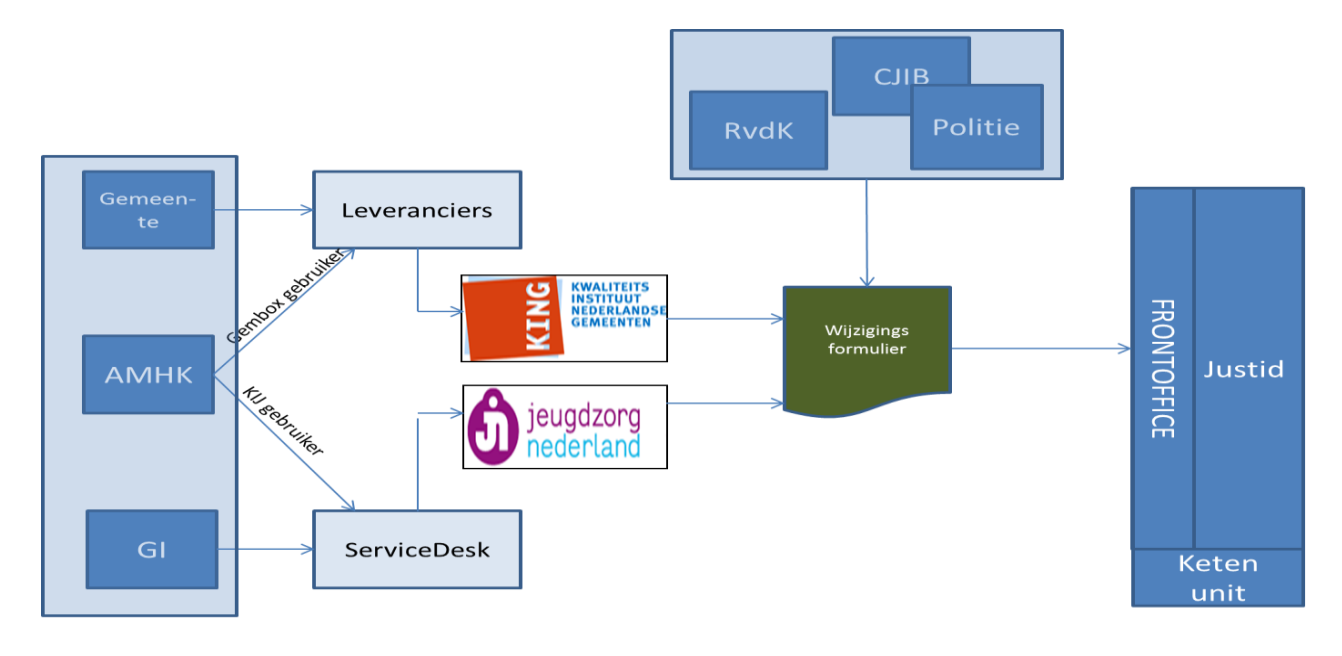

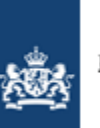

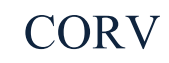

Voor het indienen van een wijzigingsverzoek moet gebruik gemaakt worden van het wijzigingsformulier (zie bijlage 2). Wijzigingsformulieren worden ingediend bij de frontoffice van Justid [\(info@justid.nl](mailto:info@justid.nl) ). De changemanager houdt centraal een overzicht bij van de wijzigingsverzoeken en de status hiervan. Een ingediend wijzigingsverzoek doorloopt de volgende stappen:

- 1. Justid registreert het verzoek en overlegt zonodig met de indiener of nog aanvulling of verduidelijking nodig is.
- 2. De changemanager beoordeelt samen met Justid of aanvullende analyse nodig is en als dat zo is, zoekt hij de meest aangewezen persoon om deze analyse te (laten) maken.
- 3. De changemanager bepaalt in samenspraak met de ketenpartners en Justid de impact van voorgestelde wijziging, voor de CORV zelf en aangesloten partijen. Hiervoor kan een beroep op die partijen worden gedaan.
- 4. Het wijzigingsverzoek, inclusief impactanalyse en een voorstel voor een releasemoment, wordt gemaild naar de leden van de Change Control Board (CCB). De samenstelling staat in bijlage 1.
- 5. Leden van de CCB geven binnen 10 werkdagen een reactie die een advies bevat over al dan niet goedkeuren en in welke release dat gewenst is.
- 6. De changemanager besluit op basis van de reacties om de wijziging al dan niet goed te keuren. Als er verschillende meningen zijn dan tracht de changemanager consensus te bereiken. Dit kan via mail, telefoon of als het echt nodig is, een bijeenkomst te plannen.
- 7. De changemanager distribueert het resultaat van het wijzigingsproces naar alle betrokkenen door het volledig ingevulde formulier te publiceren, zie ook mailinglist in bijlage 1. Op verzoek aan de changemanager kunnen medewerkers op de mailinglist geplaatst worden.

### *Release management*

De release van juni 2015 wordt door het project CORV gepland. Daarna worden releases gepland door de Changemanager in overleg met CCB. De volgende release is reeds gepland voor december 2015. Justid schrijft het releaseplan voor een CORV-release. De inhoud voor de release wordt door de Changemanager in overleg met de CCB aangedragen. Releaseplannen worden op voordracht van de Ketenunit/Regiebeheer door het CoördinerendBeraad vastgesteld. Er kan besloten worden tot tussentijdse releases als dit echt noodzakelijk is. Een verzoek hiertoe kan gedaan worden aan de releasemanager (Justid). Dit verzoek legt hij voor aan de CCB (zie bijlage 1) via dezelfde procedure als een wijzigingsverzoek. Als besloten wordt een extra release uit te brengen dan wordt dit via de mailinglist van betrokkenen gecommuniceerd middels een update van de releaselijst.

Releasemanagement CORV omvat niet de releaseplanningen van de ketenpartners.

Ketenpartners worden geacht altijd 2 versies van de berichtendefinities (per berichttype) te kunnen afhandelen: de laatst gereleasete en de daaraan voorafgaande versie.

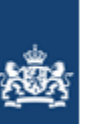

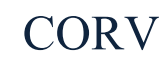

### Test en acceptatie

Ketenpartners zijn verantwoordelijk voor testen binnen hun eigen omgeving. Justid draagt zorg voor testen van de CORV binnen de Justid-omgeving (OT). Na overdracht organiseert de Changemanager een ketentest. Alle betrokken partijen worden uitgenodigd hieraan deel te nemen. Op basis van de resultaten van de ketentest vindt besluitvorming plaats of een release in productie gaat. Nadere uitwerking van deze (test&acceptatie)procedure wordt separaat als bijlage bij deze Samenwerkingsafspraak toegevoegd.

### **Kosten**

Ten aanzien van de financiering van de releases is de wens van de ketenpartners een gemeenschappelijk releasebudget te realiseren van waaruit releases betaald worden. Voor 2015 is een situatie van toepassing waar door het Project Keteninformatisering 2 releases (juli en december) gerealiseerd worden. De wijze waarop releases gefinanciëerd gaan worden vanaf 2016 is naar verwachting in het 3<sup>e</sup> kwartaal van 2015 duidelijk. Uitganspunt is dat de beheerfee daar niet in voorziet en er vanaf 2016 additionele financiëring voor het realiseren van wijzigingsverzoeken nodig is.

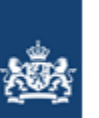

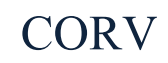

# **6. Deelnemen aan overleg**

Namens uw organisatie vindt deelname aan overleg over de CORV. Er zijn per 1 januari 2015 een 2 tal overlegvormen:

## 1. Beheeroverleg CORV

### *Algemeen*

Dit overleg wordt door de Ketenunit/Regiebeheer georganiseerd. In eerste instantie is dit een overleg waarin informatie uitgewisseld wordt en afspraken gemaakt worden over de gefaseerde in beheername van de CORV in 2015. Betreft een overleg op tactisch-niveau. Tevens worden in dit overleg releases CORV vastgesteld en vindt formele acceptatie van releases plaats.

*Doel*

Initieel: elkaar informeren en afspraken maken over de gefaseerde in beheername van de CORV per januari 2015.

Structureel: vormgeven aan structureel tactisch overleg inzake de CORV, met name ten aanzien van besluitvorming rond wijzigingen en releases.

*Samenstelling* 

Ketenpartners, project CORV en beheerpartijen

2. Change Control Board (CCB)

### *Algemeen*

Dit is een door de Ketenunit/Regiebeheer gefaciliteerd overleg waar primair issues en wijzigingen inzake de ontwikkeling CORV worden besproken. Betreft een overleg op technisch/operationeel-niveau.

*Doel* 

Adviseren over RFC's en releases: planning en inhoud. *Samenstelling*  Ketenpartners, project CORV, architecten en beheerpartijen

In de eerste maanden van 2015 zal bepaald worden of en in welke vorm, deze overleggen ingeregeld en voortgezet kunnen worden.

In de bijlage (bijlage 1) is vermeld wie namens uw organisatie aan deze overleggen deelneemt. Via deze contactpersoon kunt u verzoeken/vragen indienen die daar behandeld kunnen worden.

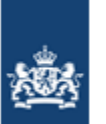

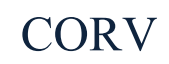

# **7. Vragen**

Voor vragen over deze samenwerkingsafspraak kunt u contact opnemen met de Ketenunit/Regiebeheer (zie bijlage 1 voor contactgegevens).

# **8. Contact**

Voor het melden van incidenten, wijzigingsverzoeken, (her) aansluiten of vragen over de werking van de CORV, zie voor contactpersonen bijlage 1.